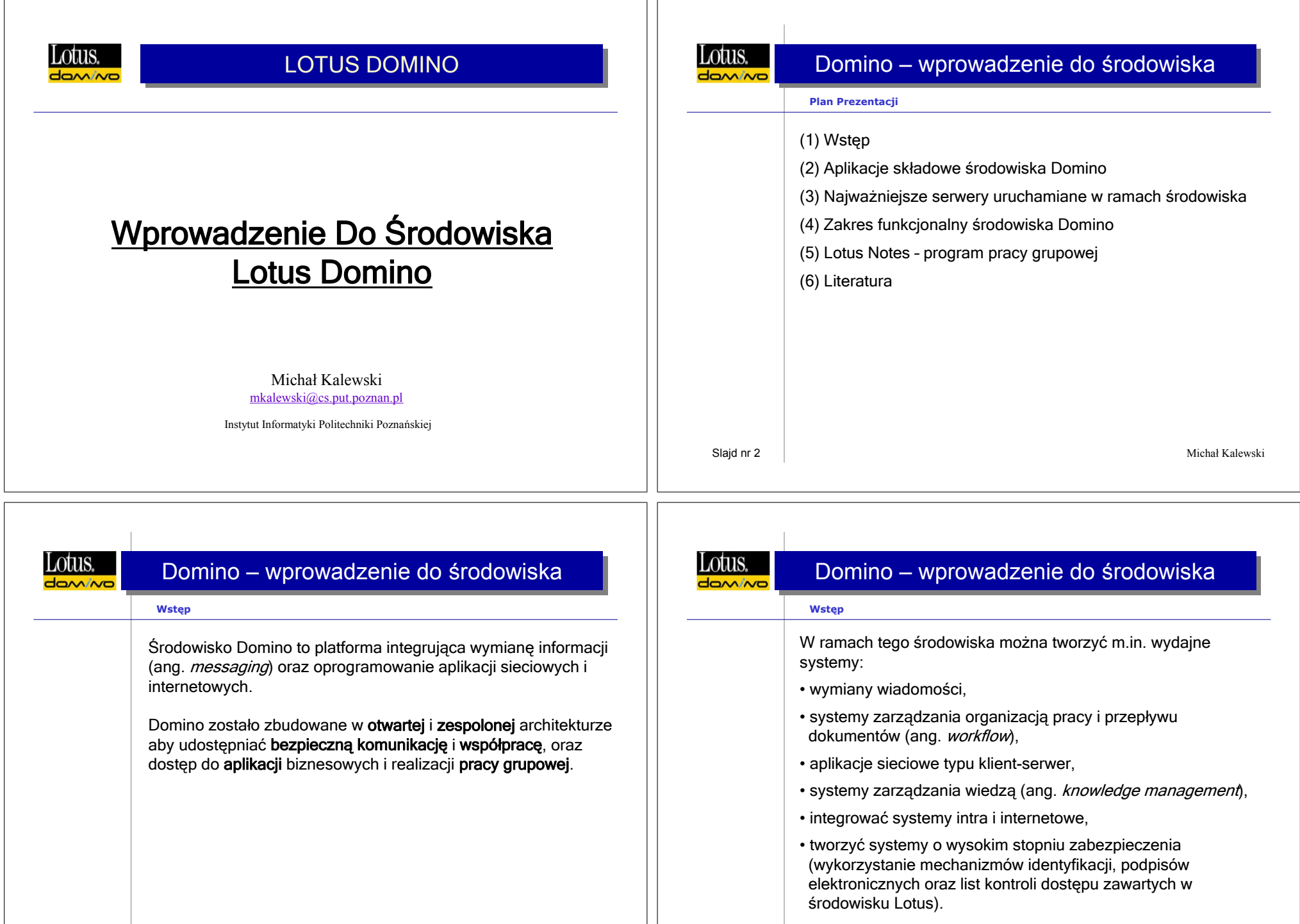

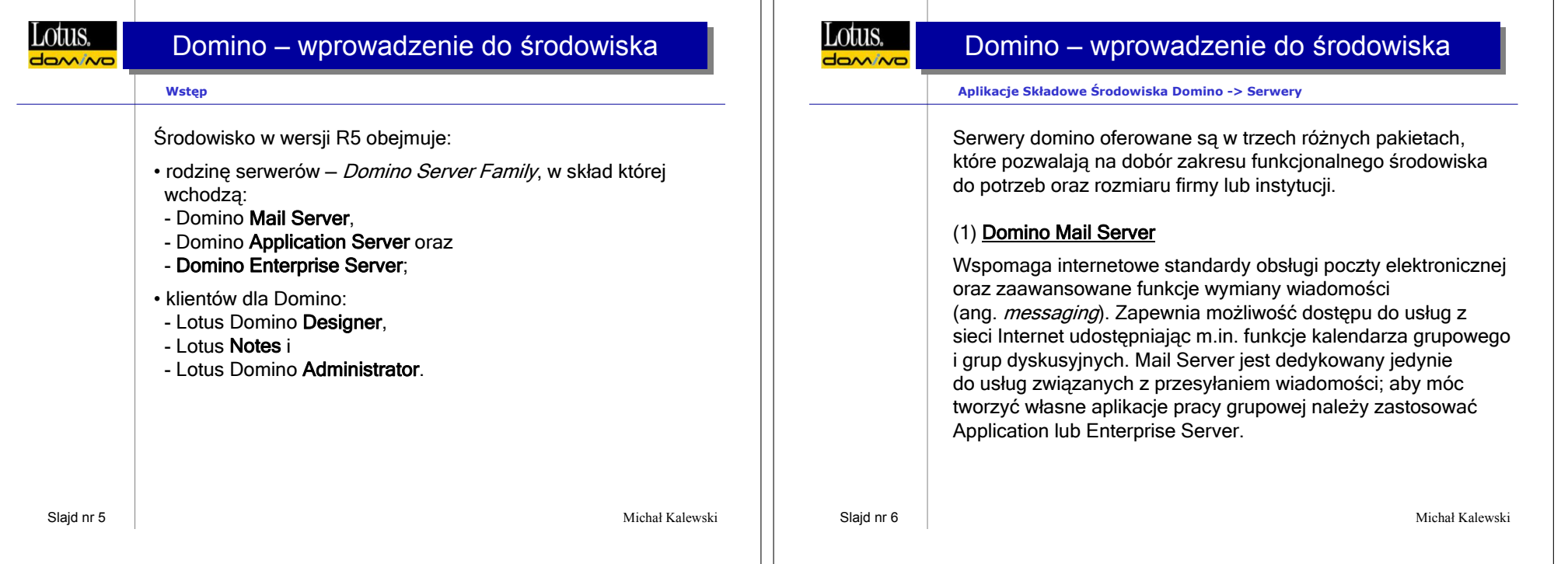

 $\perp$ 

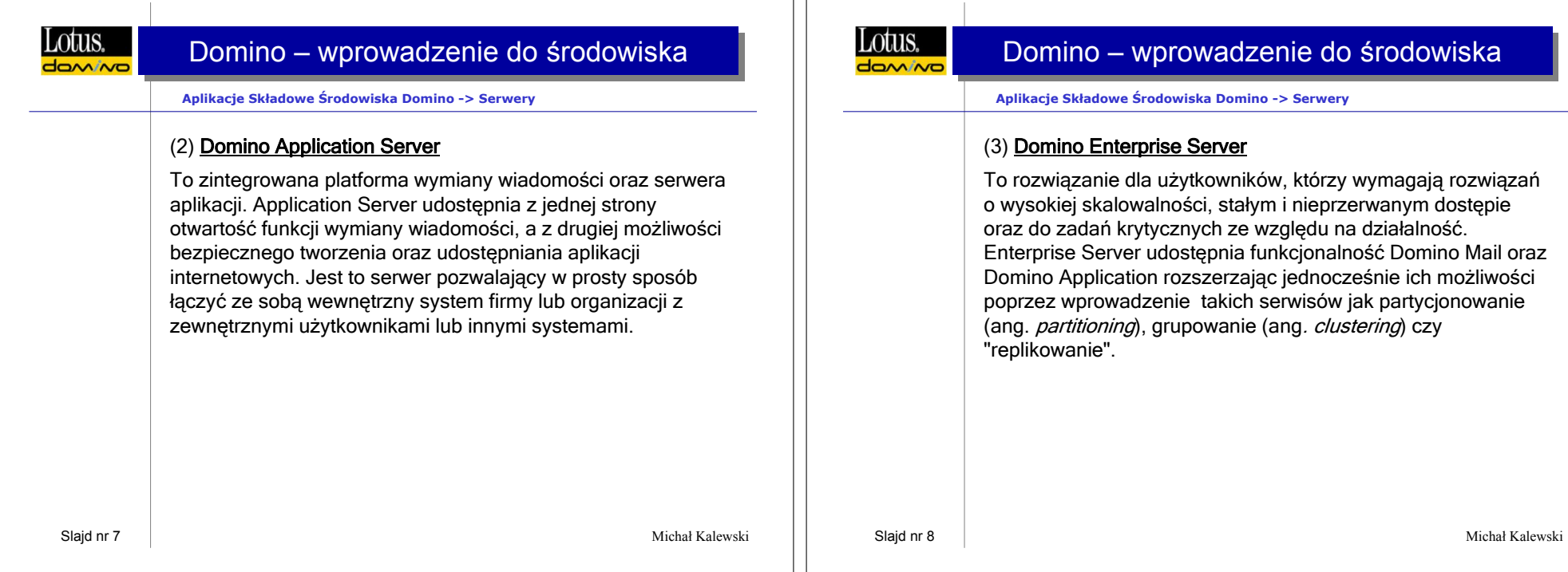

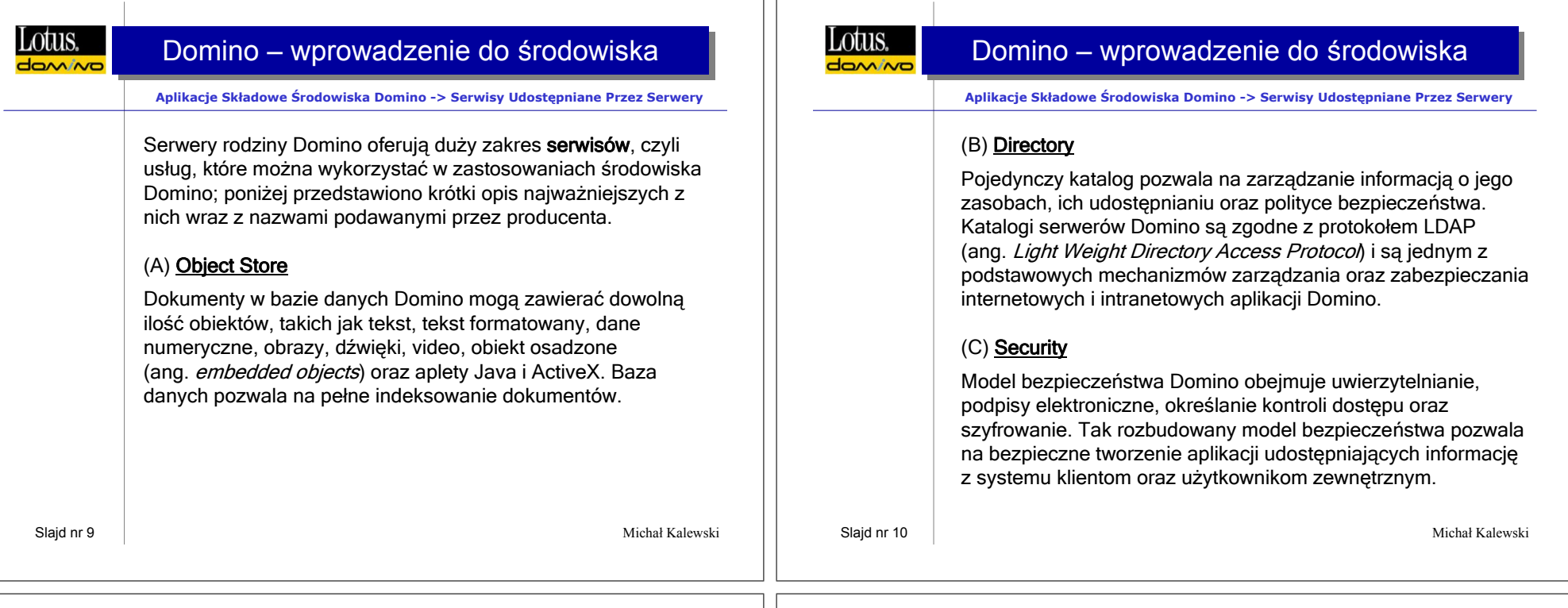

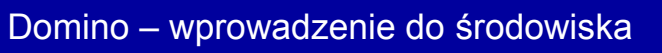

**Aplikacje Składowe Środowiska Domino -> Serwisy Udostępniane Przez Serwery**

#### (D) **Replication**

Dwukierunkowa "replikacja" automatycznie dystrybuuje oraz synchronizuje informacje bazy danych i aplikacji pomiędzy serwerami Domino. System nie zawiera żadnego protokołu spójności replik; uaktualnienia następują we wskazanym czasie (lub na skutek wskazanego zdarzenia w systemie) wykonania replikacji.

### (E) **Workflow**

Serwis ten służy dystrybucji, kierowaniu oraz przekazywaniu dokumentów zgodnie z procesami zdefiniowanymi w aplikacji Domino. Umożliwia tworzenie systemów zarządzania organizacją pracy i przepływu dokumentów.

#### Lotus.  $tanine$

# Domino – wprowadzenie do środowiska

#### **Aplikacje Składowe Środowiska Domino -> Serwisy Udostępniane Przez Serwery**

### (F) **Messaging**

Serwery Domino udostępniają rozbudowany system wymiany wiadomości typu klient-serwer z wbudowanymi współdzielonymi kalendarzami oraz metodami szeregowania. W skład systemu wymiany informacji wchodzą implementacje takich protokołów jak: SMTP (ang. *Simple Mail Transfer Protocol*) i MIME (ang. *Multipurpose Internet Mail Extension*), POP3 (ang. *Post Office Protocol*), IMAP (ang. *Internet Message Access Protocol*).

UIS.

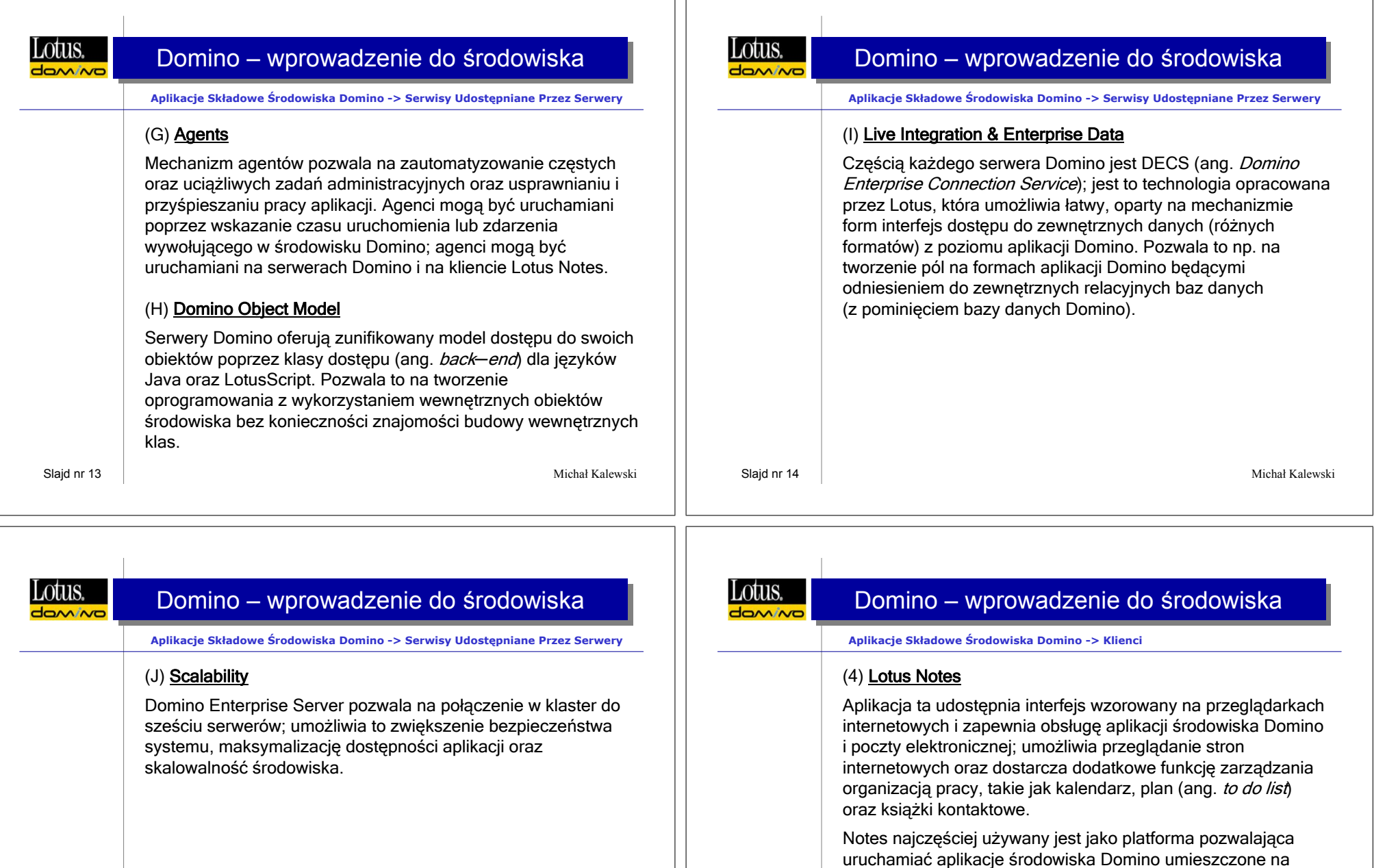

TΓ

Slajd nr 16

internetowych.

...

Michał Kalewski

serwerze; ich uruchomienie odbywa się poprzez wskazanie adresu internetowego serwera oraz nazwy aplikacji. Możliwe jest uruchomienie wielu aplikacji jednocześnie; okno każdej aplikacji wyświetlane jest jako osobna "strona", na wzór stron

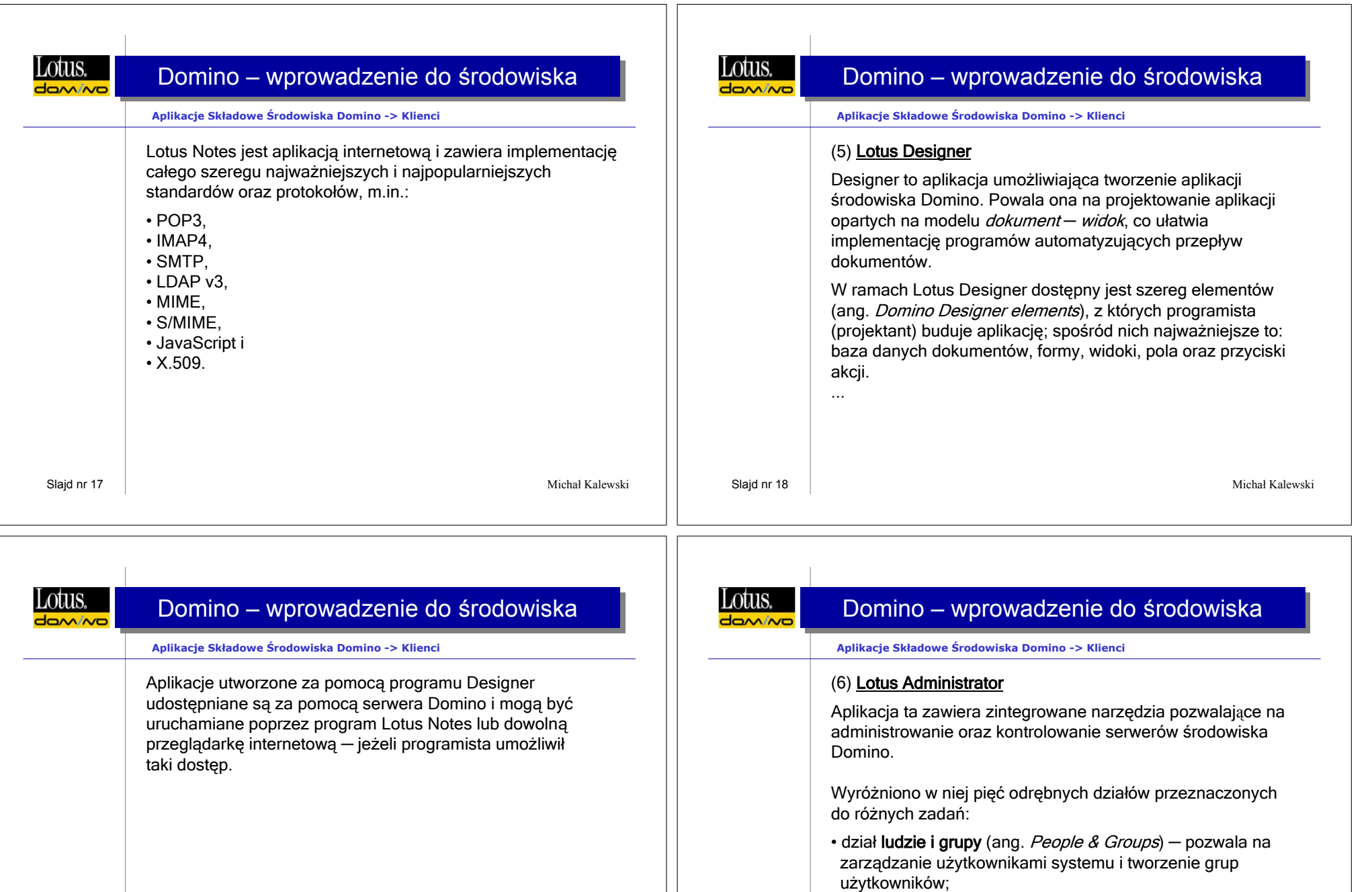

• dział **konfiguracja plików** (ang. *Configuration Files*) ─ umożliwia zarządzanie aplikacjami udostępnionymi na serwerach oraz innymi plikami systemu;

Slajd nr 20

...

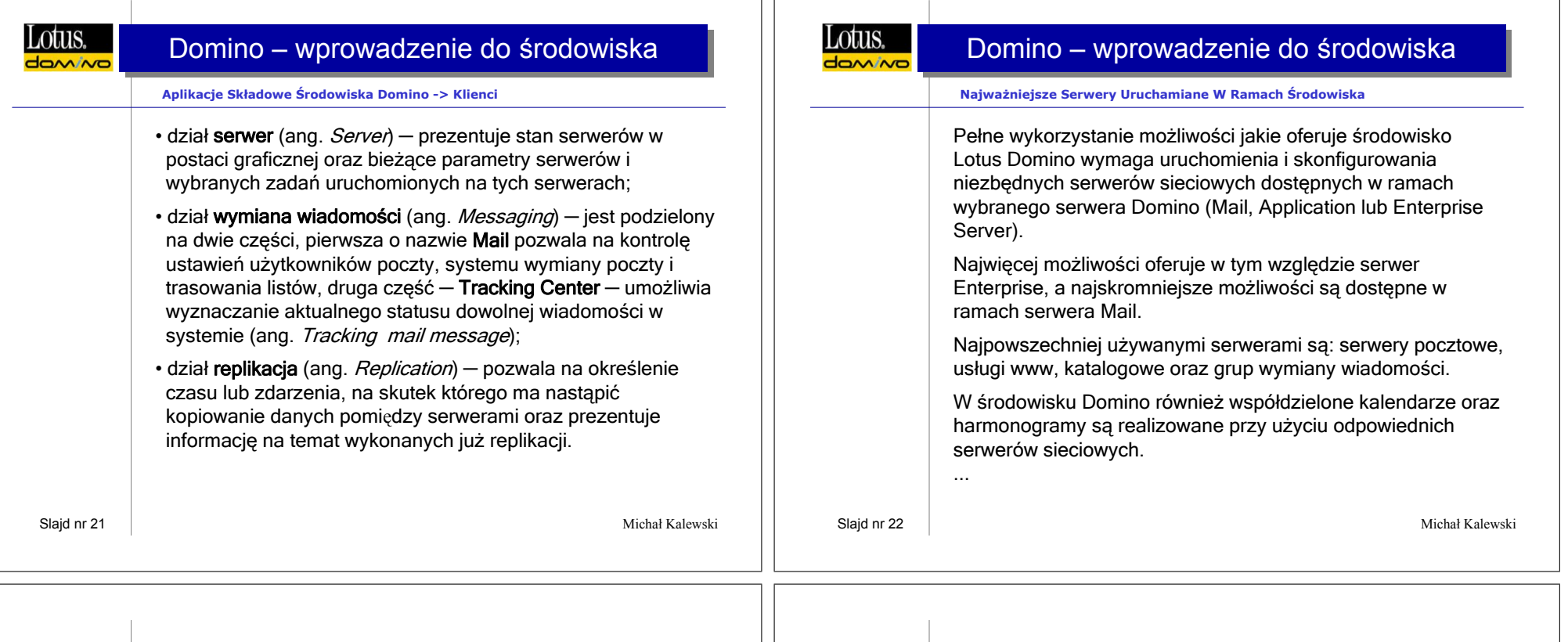

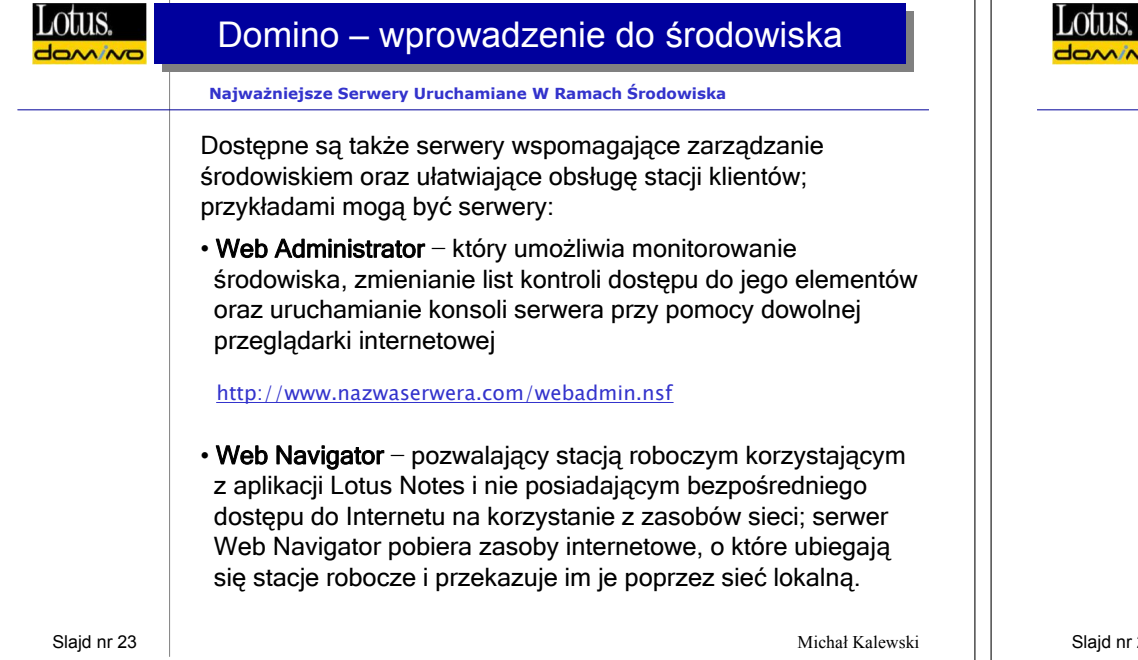

# Domino – wprowadzenie do środowiska

#### **... Serwery Uruchamiane W Ramach Środowiska -> Kalendarze i Harmonogramy**

Kalendarze i harmonogramy umożliwiają użytkownikom środowiska Domino planowanie spotkań z innymi użytkownikami systemu, sprawdzanie ich wolnego czasu czy rezerwowanie zasobów (np. sal lub wyposażenia). Możliwe jest także zdefiniowanie powtarzalnych zdarzeń lub dni wolnych wynikających ze świąt (np. państwowych).

**Usługa kalendarzy i harmonogramu** używa serwerów nazywanych **Schedule Manager**, **Calendar Connector** oraz **Free Time.**

W czasie pierwszego uruchamiania serwera Schedule Manager tworzy bazę danych o nazwie BUSYTIME.NSF (lub CLUBUSY.NSF w środowisku klastrowym) oraz tworzy wpis w tej bazie danych dla każdego użytkownika, który posiada konto pocztowe na tym serwerze (lub na jednym z serwerów klastra).

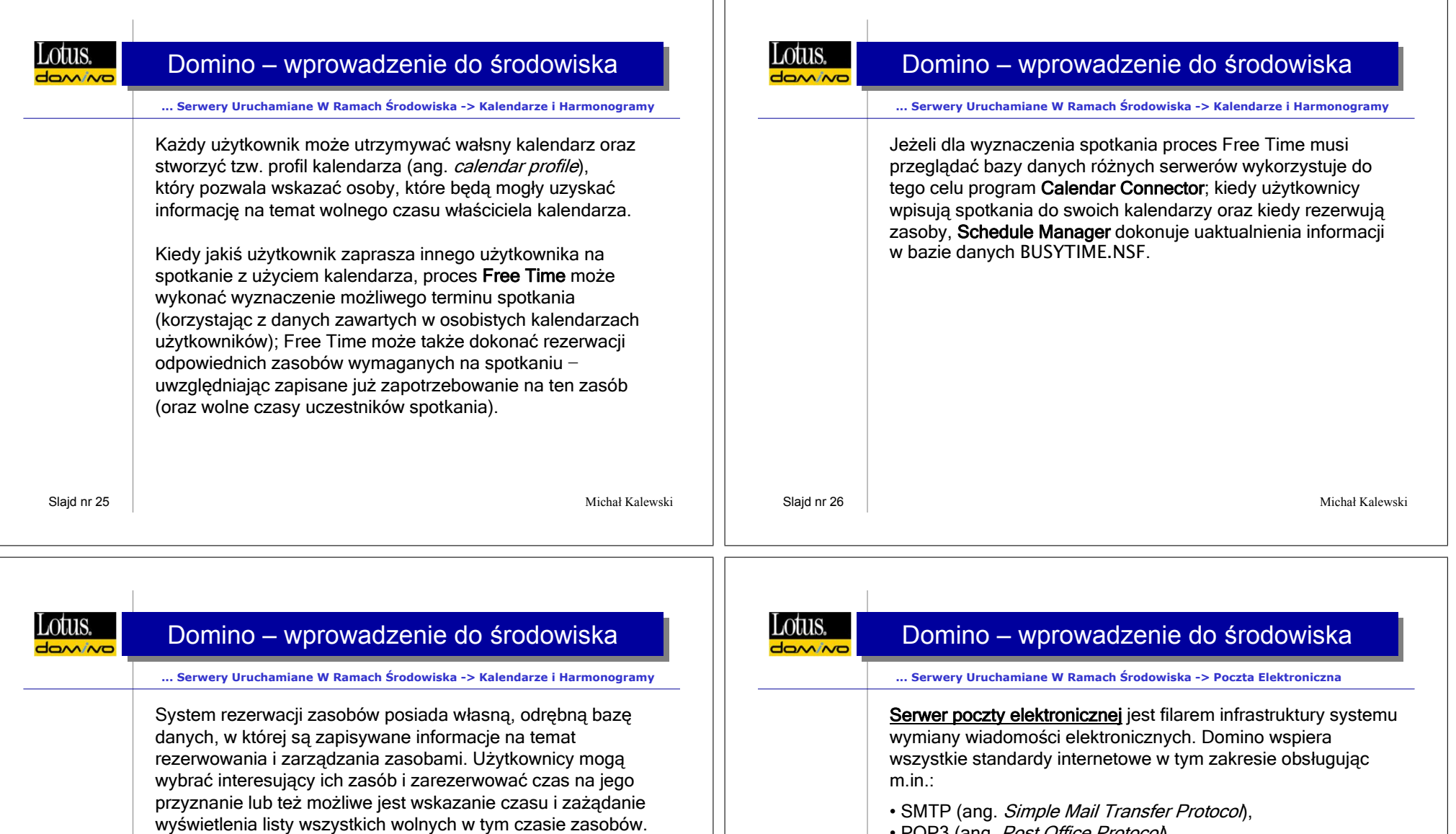

ת ר

- POP3 (ang. *Post Office Protocol*),
- IMAP (ang. *Internet Message Access Protocol*),
- MIME (ang. *Multipurpose Internet Mail Extensions*)
- oraz dodatkowo gwarantuje inne funkcje zawarte w samym środowisku − Domino Mail.

dany zasób jest zlokalizowany;

• rezerwacja (ang. reservation) − dokumenty tego typu są tworzone jeśli któryś z użytkowników dokona rezerwacji zasobu.

Baza danych systemu rezerwacji zawiera trzy typy dokumentów: • profil lokalizacji (ang. *site profile*) − dokument wskazuje gdzie

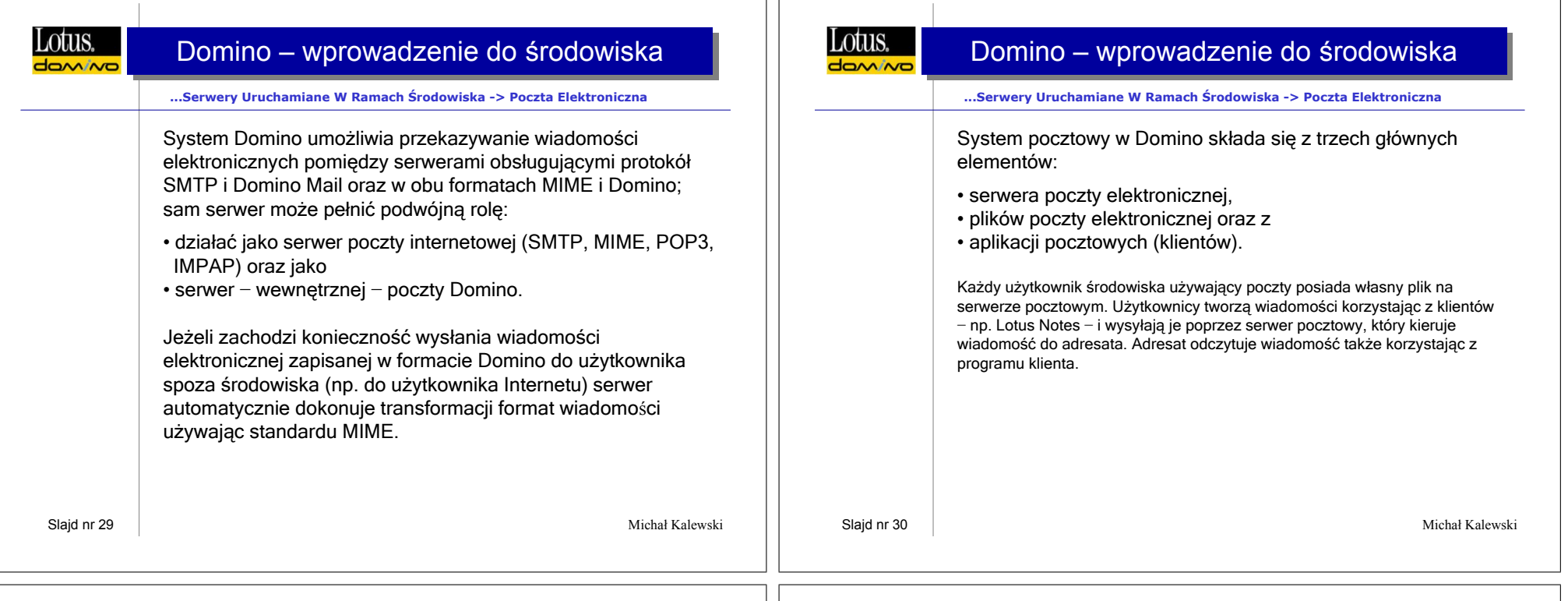

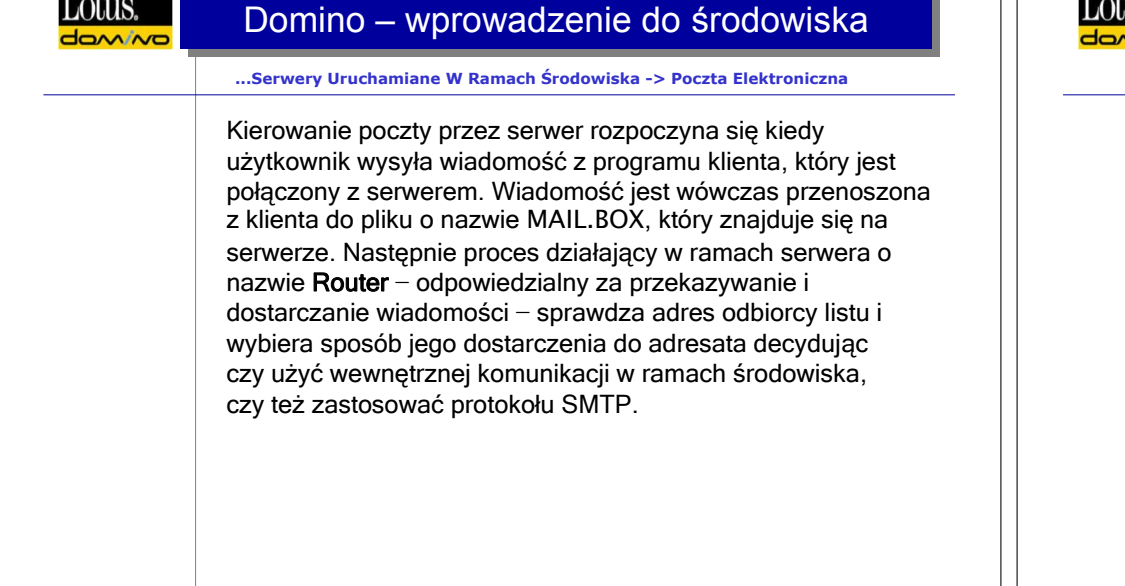

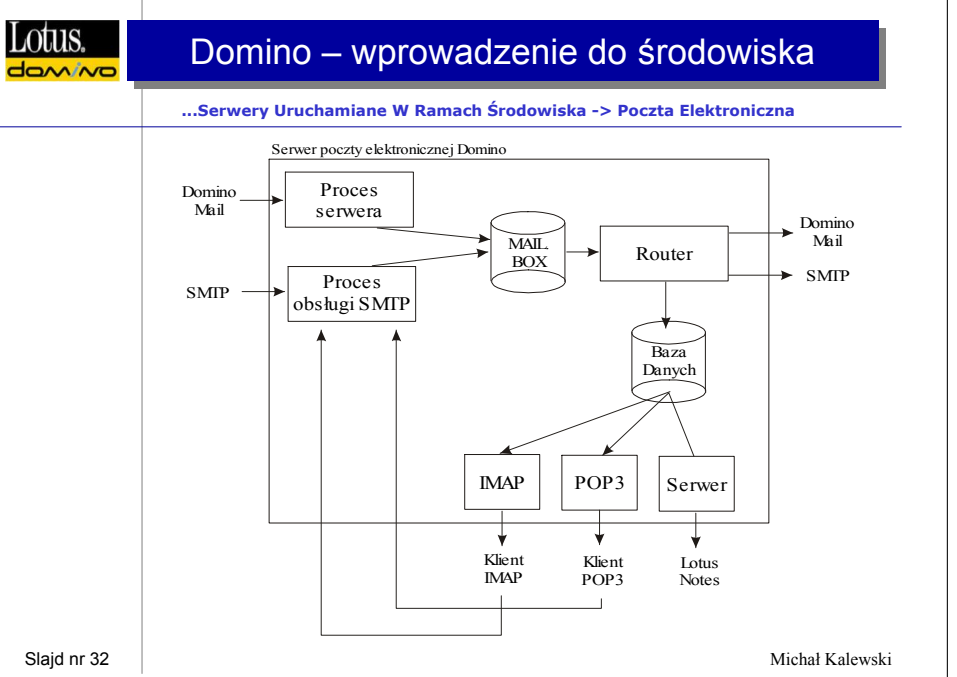

 $\overline{\phantom{a}}$ 

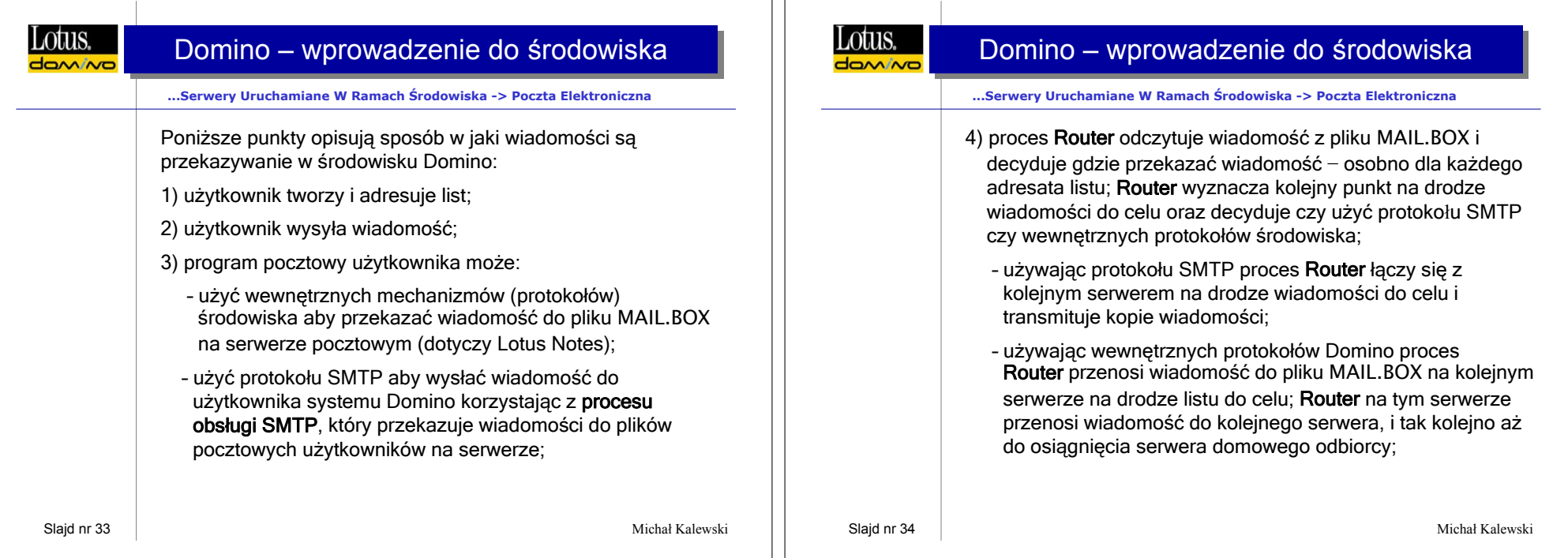

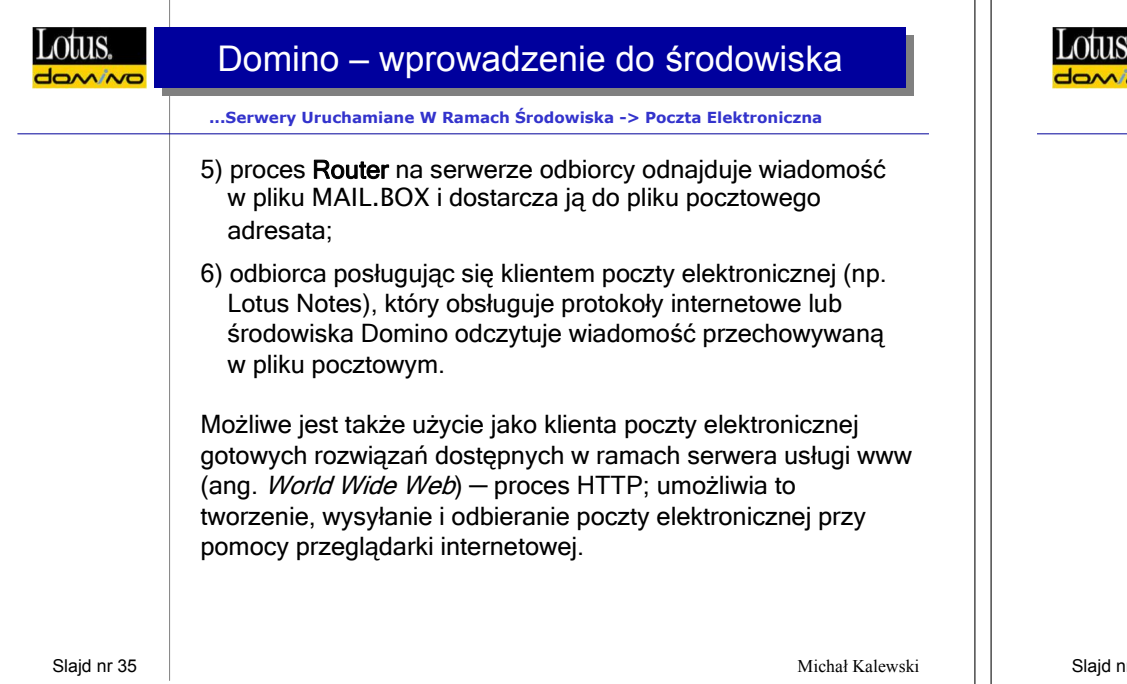

# Domino – wprowadzenie do środowiska

#### **...Ramach Środowiska -> Poczta Elektroniczna -> Poczta Współdzielona**

#### **Poczta współdzielona**

to usługa umożliwiająca zaoszczędzenie miejsca na dyskach systemowych poprzez przechowywanie tylko jednej kopii wiadomości, która posiada wielu adresatów.

Kiedy wielu odbiorców − których pliki pocztowe znajdują się na tym samym serwerze − otrzymuje wiadomość to baza danych poczty współdzielonej przechowuje zawartość tej wiadomości, a pliki pocztowe wszystkich adresatów przechowują jedynie jej nagłówek.

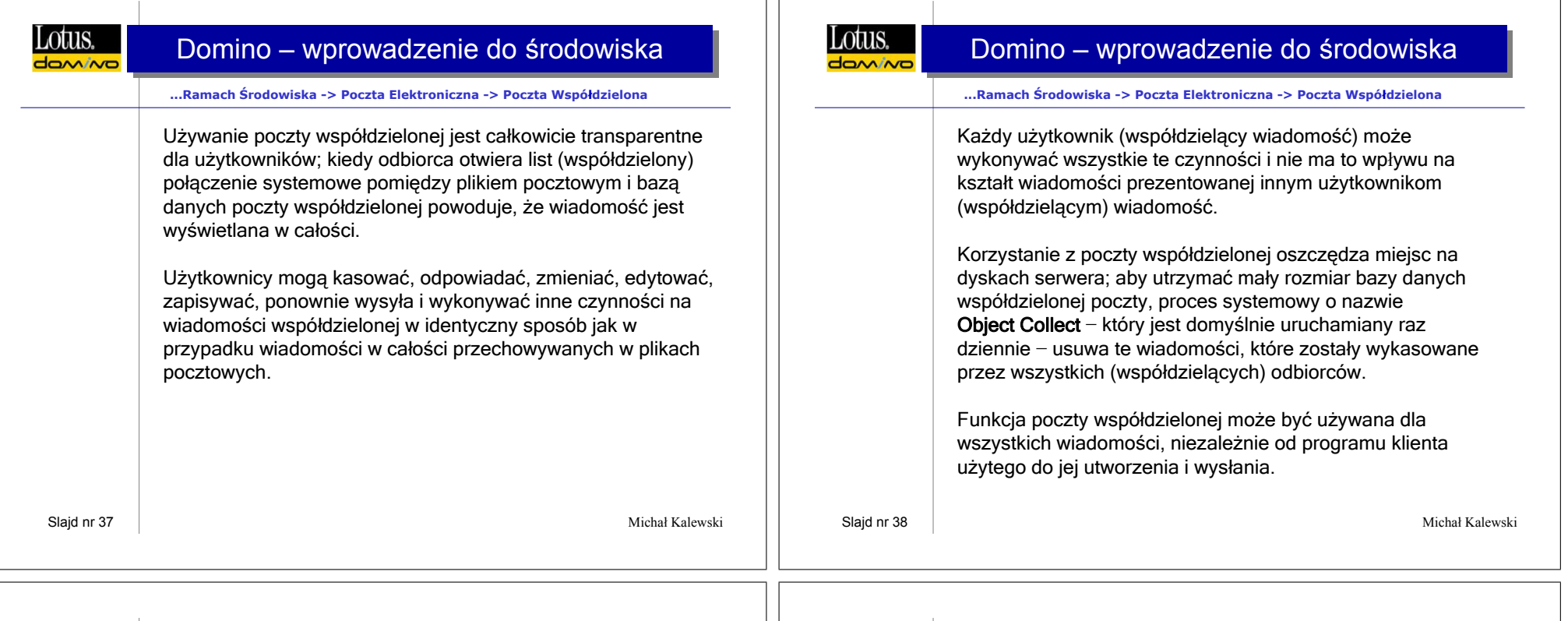

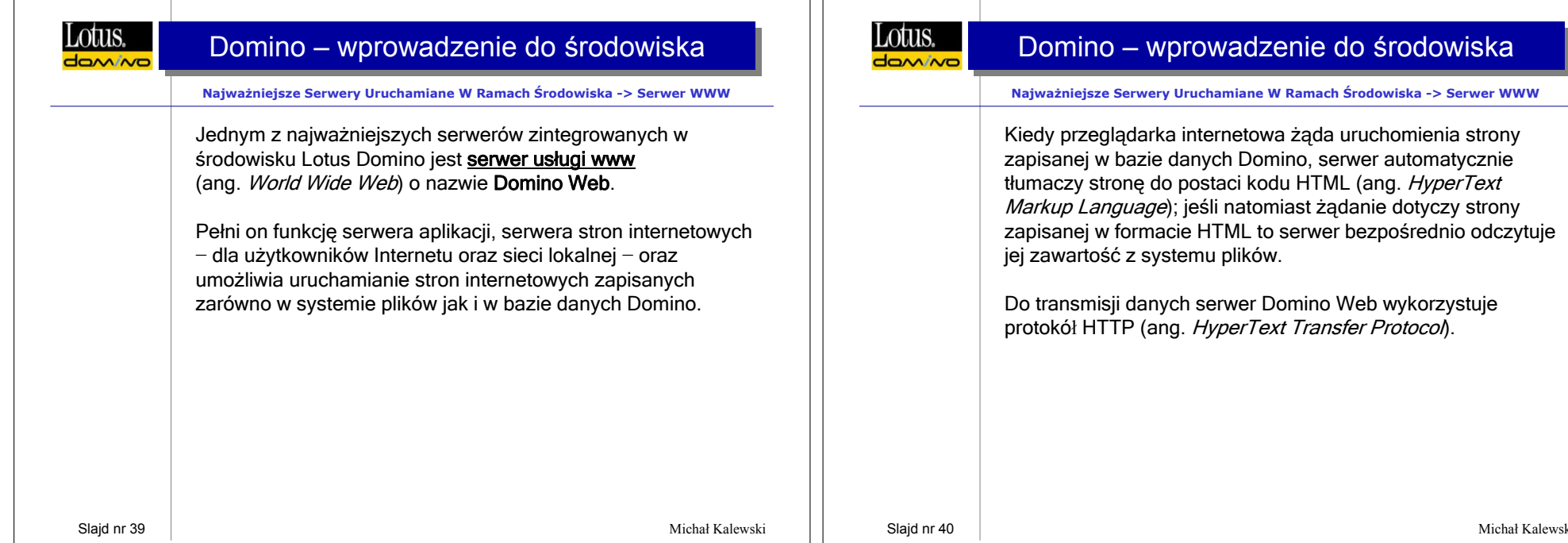

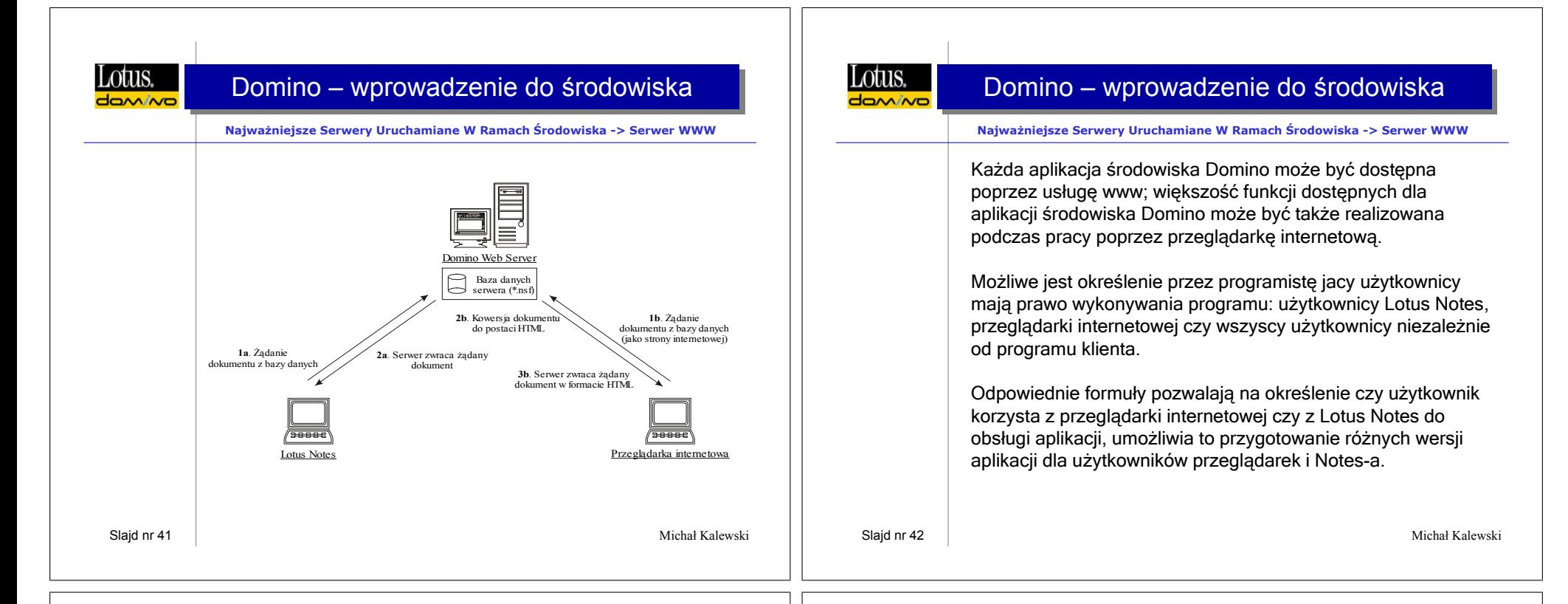

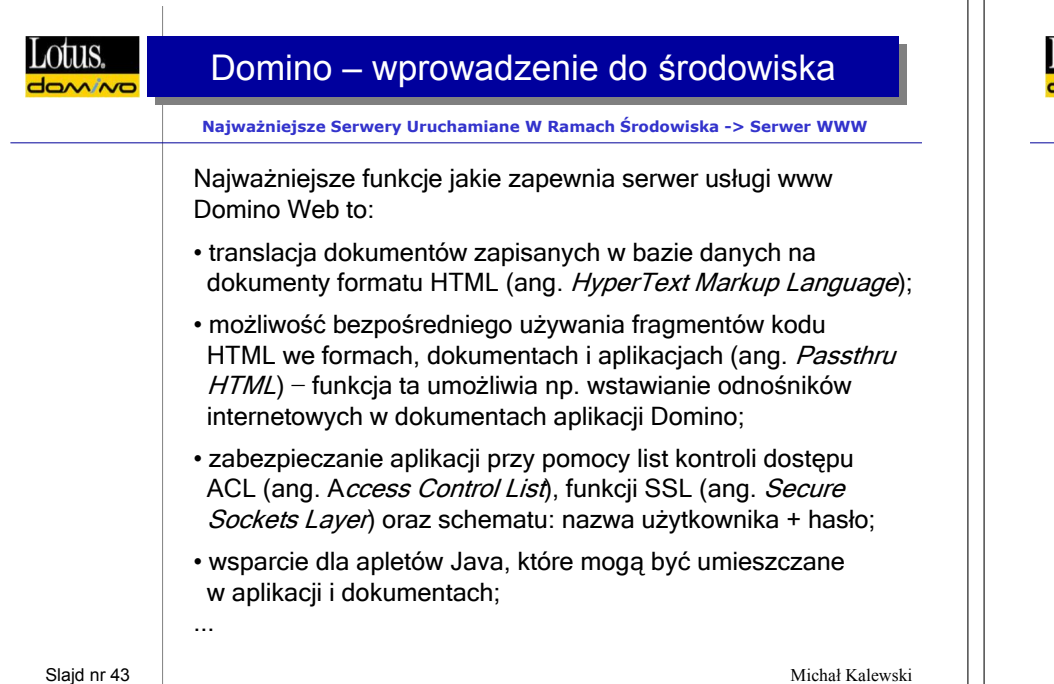

## Domino – wprowadzenie do środowiska

#### **Najważniejsze Serwery Uruchamiane W Ramach Środowiska -> Serwer WWW**

- wsparcie dla skryptów CGI;
- możliwość wyświetlania stron internetowych zapisywanych w systemie katalogowym serwera (lub innych plików poprzez wskazanie adresu URL);
- wsparcie dla tzw. wirtualnych serwerów, które pozwalają na umieszczeni w ramach jednego serwera więcej niż jednej aplikacji (lub strony internetowej) pod różnymi nazwami systemu DNS (ang. *Domain Name Service*);
- wsparcie dla tworzenia systemu klastrów, co pozwala na automatyczne zastąpienie uszkodzonego serwera innym − sprawnym oraz umożliwia tworzenie rozwiązań pozwalających na równoważenie obciążeń serwerów.

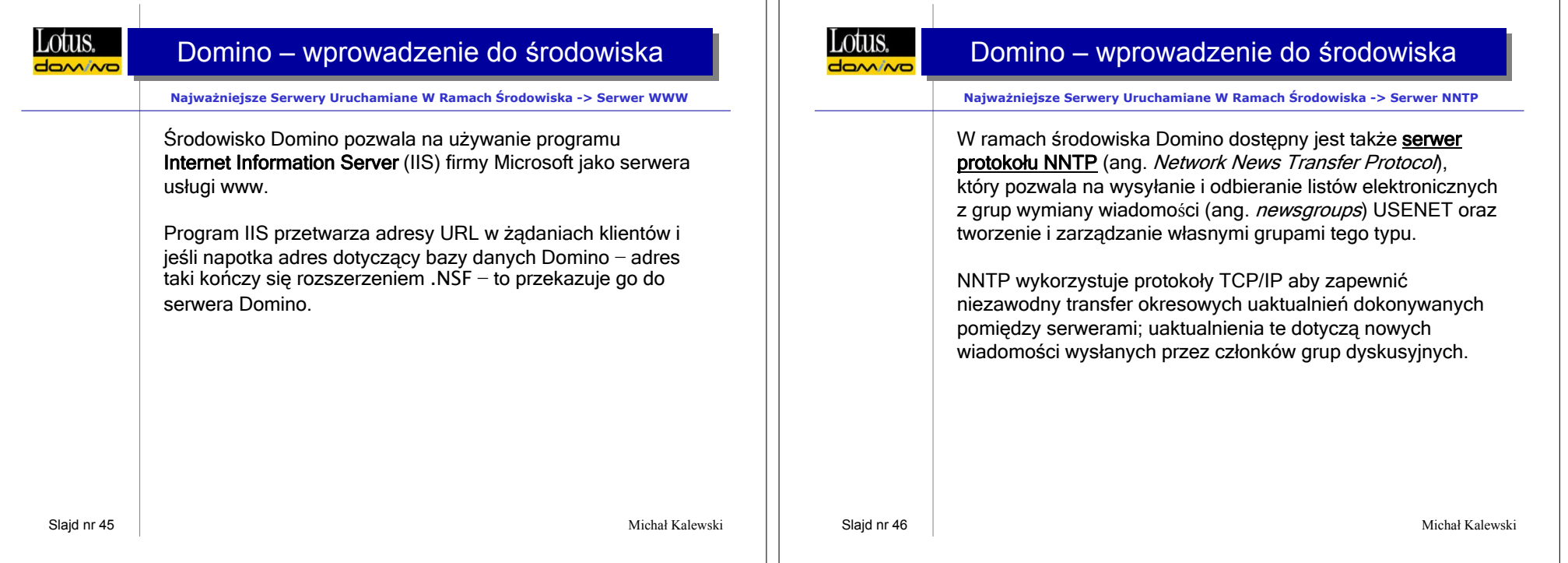

 $\mathbf{L}$ 

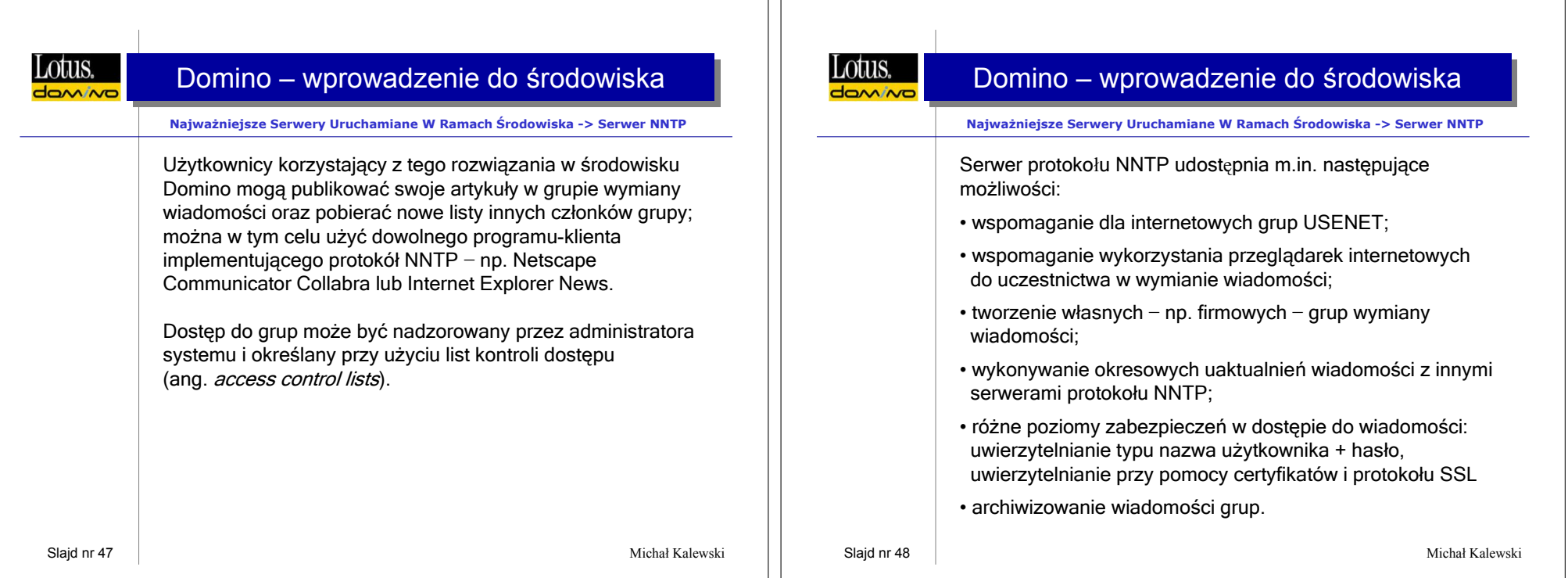

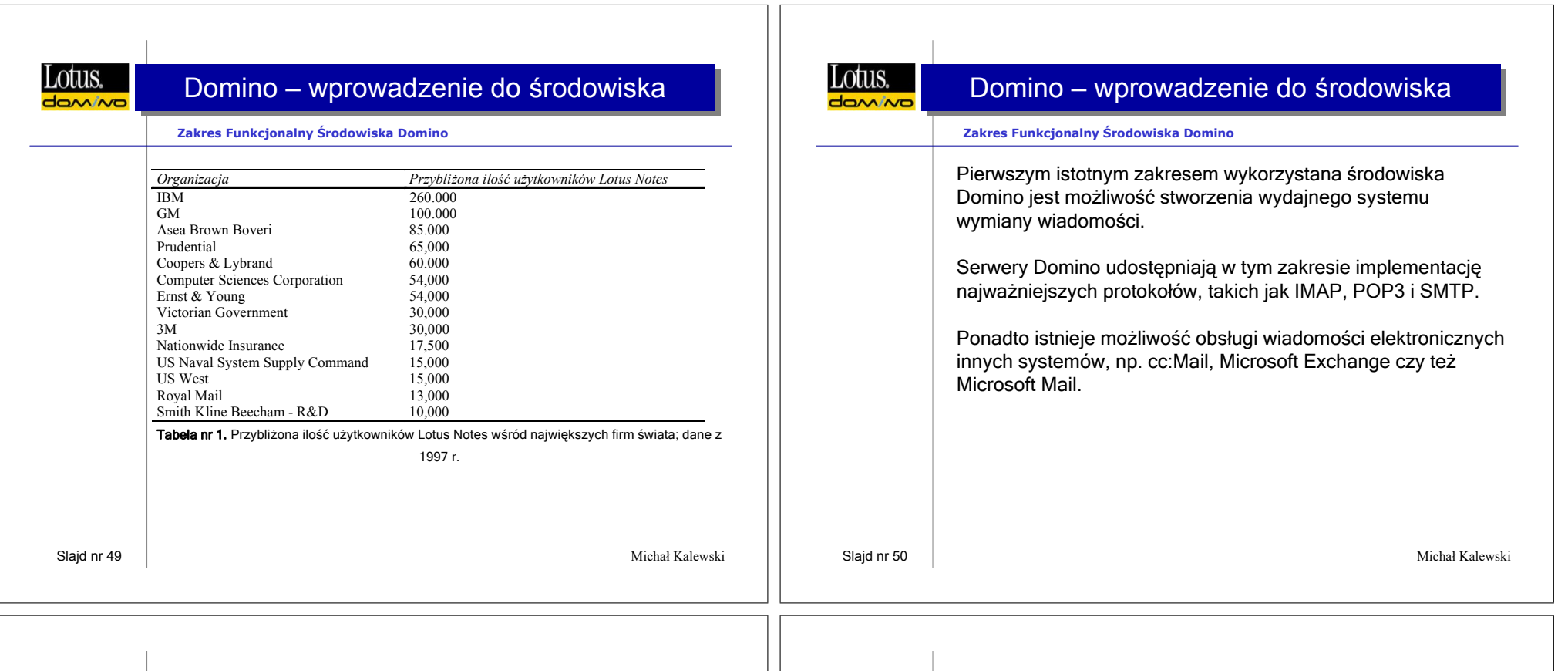

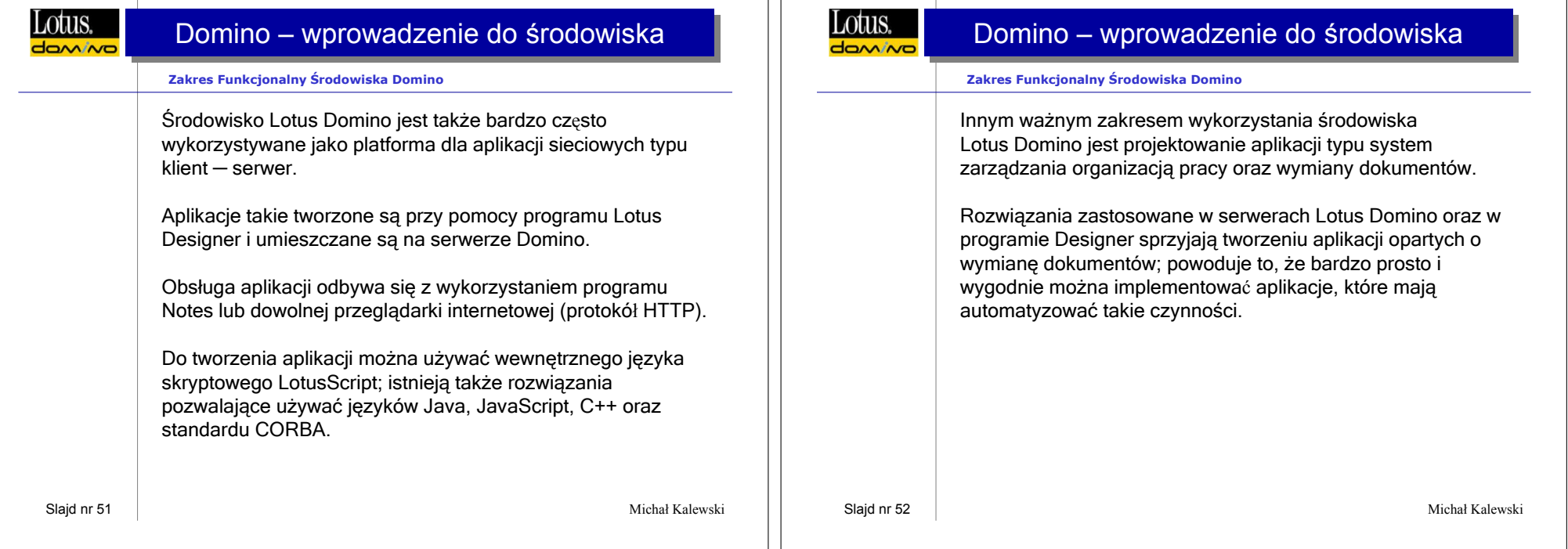

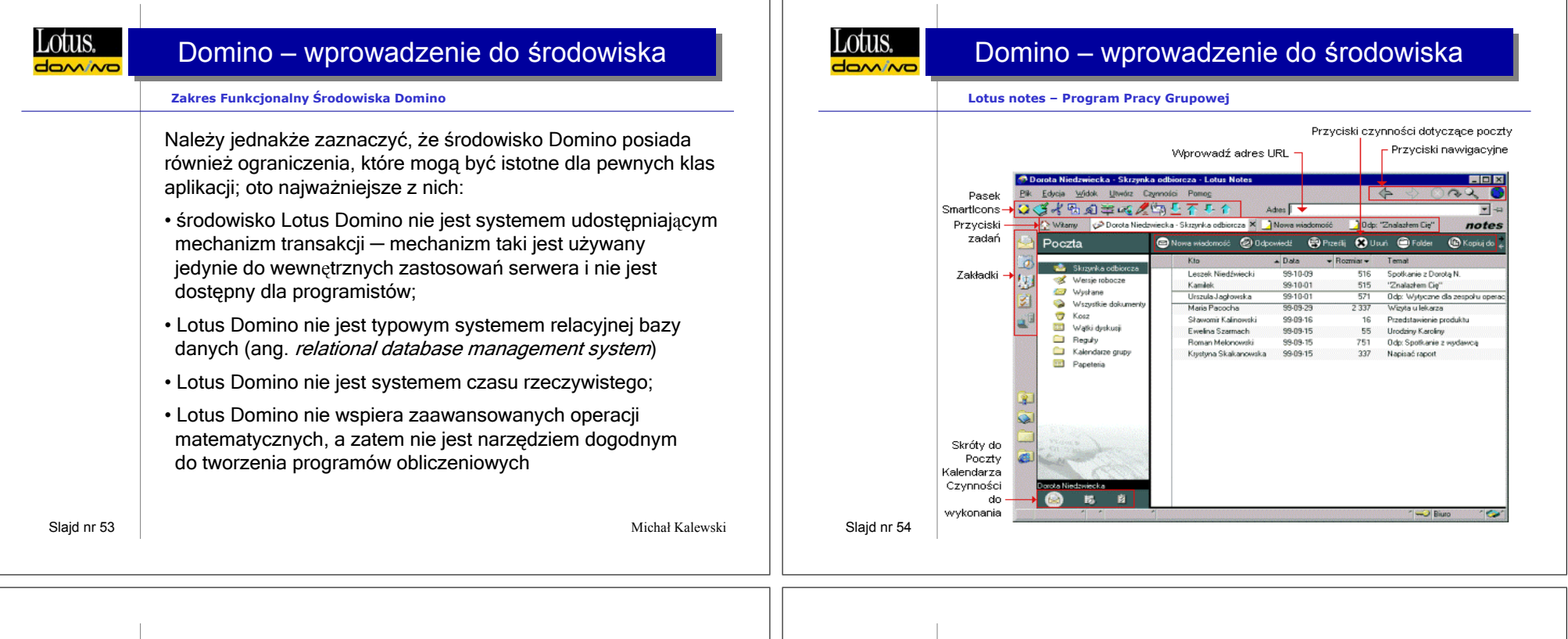

 $\parallel$ 

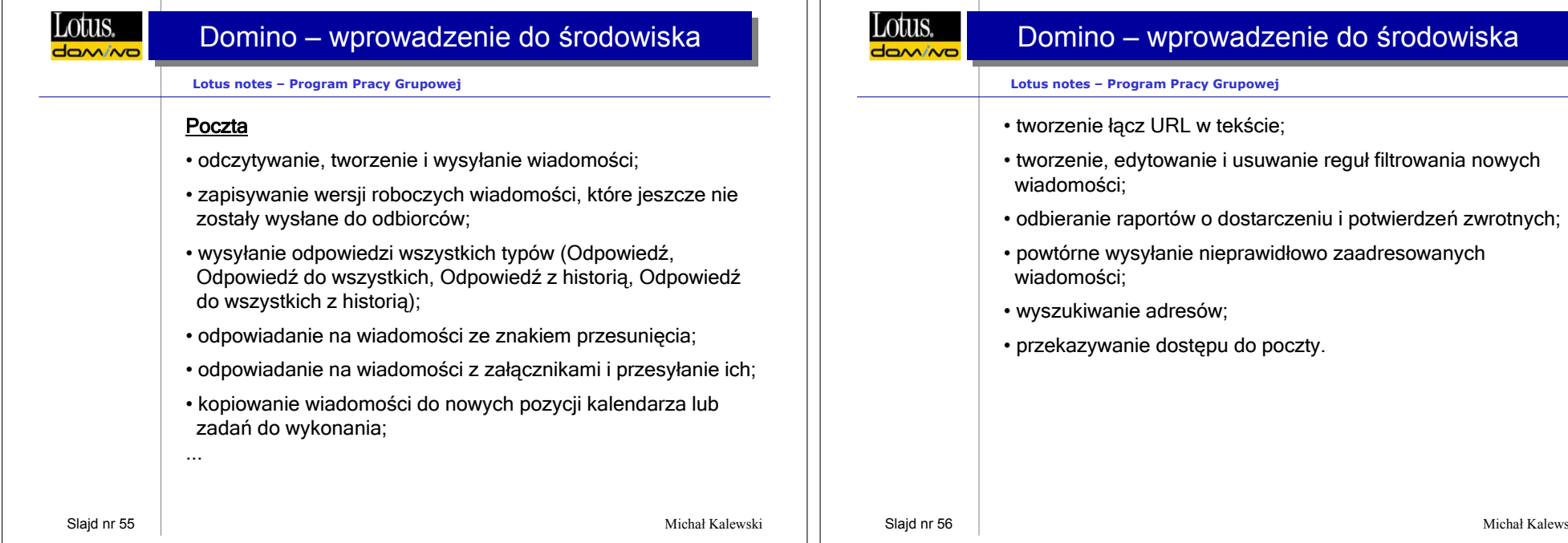

 $\overline{\phantom{a}}$ 

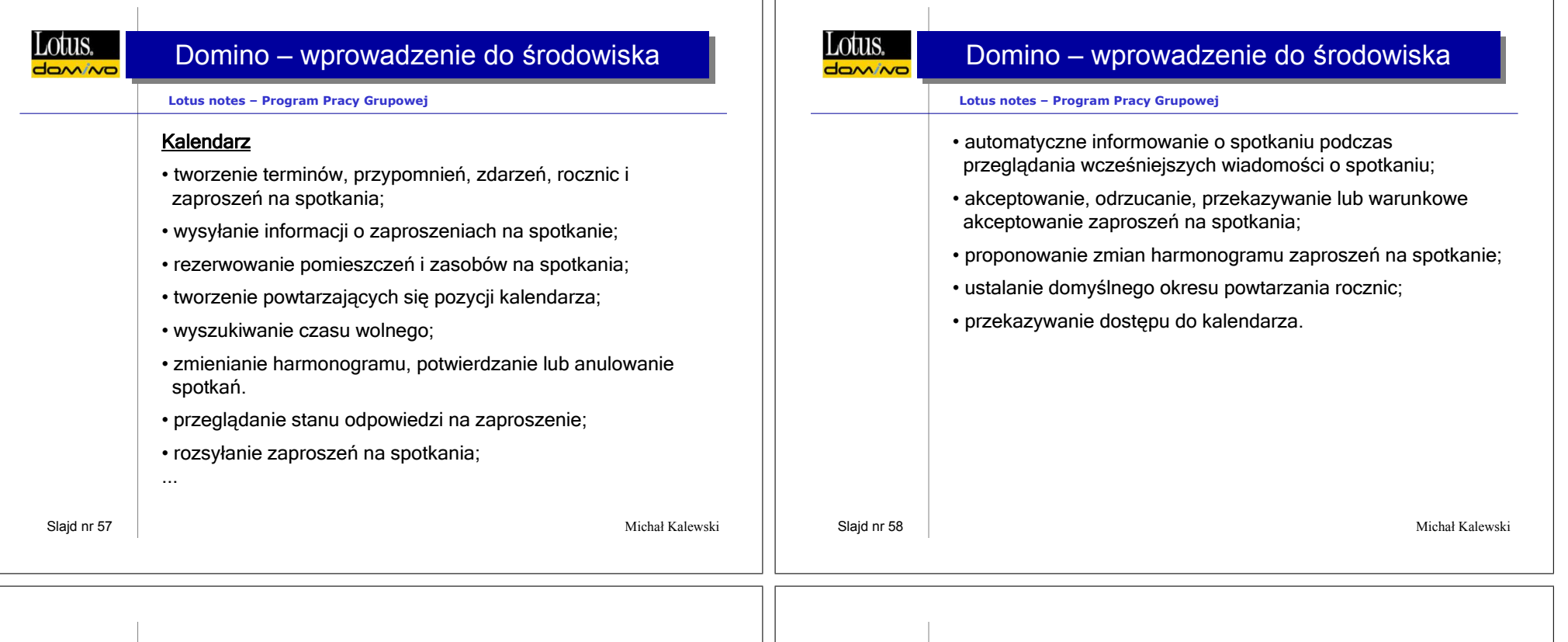

 $\perp$ 

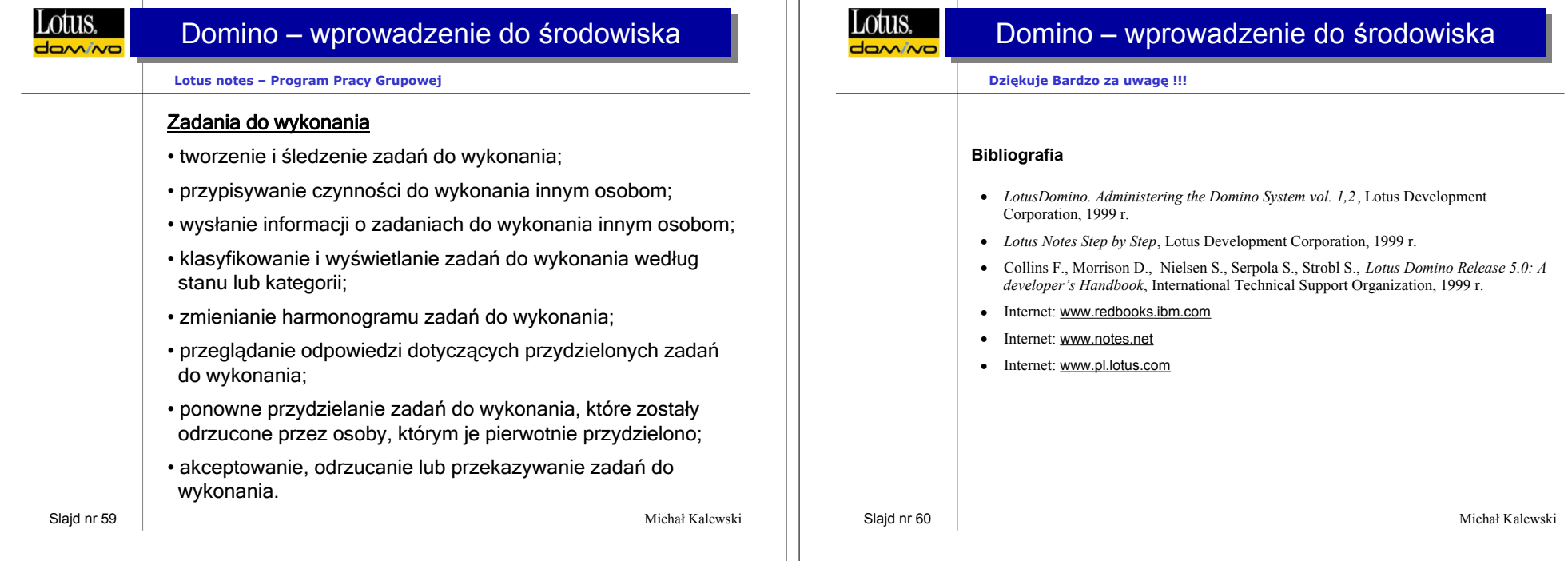